# **Arizona State University**

## **[From the SelectedWorks of Joseph M Hilbe](https://works.bepress.com/joseph_hilbe/)**

October 15, 2013

# Beta Binomial Regression

Joseph M Hilbe, *Arizona State University*

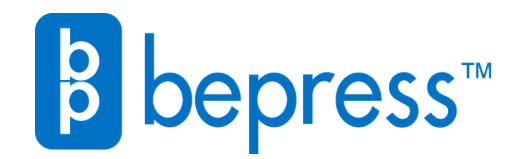

Available at: [https://works.bepress.com/joseph\\_hilbe/43/](https://works.bepress.com/joseph_hilbe/43/)

# Beta Binomial Regression

#### Joseph M. Hilbe

(c) 2013, Joseph M Hilbe: hilbe@asu.edu

Modeling overdispersed binomial data can be developed by assuming that the binomial mean parameter is itself beta distributed. That is, we provide a prior beta distribution to μ, the logistic model probability of success (1). The beta distribution, unlike the binomial, is a doubly bounded two parameter distribution. This second parameter is employed in the model to adjust for any extra-binomial correlation found in the data. The two-parameter model, which is based on a mixture of beta and binomial distributions, is known as beta-binomial regression.

 The binomial distribution below is expressed in terms of parameter μ. This is standard when the binomial distribution is being modeled as a generalized linear model (GLM), otherwise the parameter is typically symbolized as  $\pi$ . Since I will use the *glm* functions in Stata and R when modeling the binomial component of the beta binomial, we shall employ  $\mu$  in place of  $\pi$ .

#### BINOMIAL PDF

$$
f(y; \mu, n) = {n \choose y} \mu^{y} (1 - \mu)^{n - y}
$$
 (1)

The  $\overline{n}$  $\binom{10}{y}$  choose function is the binomial coefficient, which is the normalization term of the binomial probability distribution function (PDF). It guarantees that the function sums to 1.0. This form of the function may also be expressed in terms of factorials,

$$
\binom{n}{y} = \frac{n!}{y!(n-y)!}
$$
\n(2)

which is easily recognized from basic algebra as a combination. Both terms can be interpreted as describing the number of ways that *y* successes can be distributed among *n* trials, or observations. Note though that the mean parameter, μ, is not a term in the coefficient,

 Factorials may also be calculated in terms of factorial or gamma functions. In Stata the appropriate functions to use for calculating factorials are the log-factorial and log-gamma functions. For example, factorial 5 is 120; ie 1\*2\*3\*4\*5. We must exponentiate the natural log in both cases to obtain a factorial. In the case of the gamma function, 1 must be added to the number being factorialized. For example:

```
. di exp(lnfactorial(5))
120
. di exp(lngamma(5+1))120
```
Using the Greek symbol  $\Gamma$  for a gamma function,  $\Gamma$ (), the binomial normalization term from (2) above may be expressed as:

$$
\frac{\Gamma(n+1)}{\Gamma(y+1)\Gamma(n-y+1)}
$$
\n(3)

1

The log-likelihood function for the binomial model can then be expressed as:

$$
f(\mu; y, n) = \ln \Gamma(n+1) - \ln \Gamma(y+1) - \ln \Gamma(n-y+1) + y \ln(\mu) + (n-y)\ln(1-\mu)
$$
\n(4)

 The beta distribution is used as the basis of modeling proportional data. That is, beta data is constrained between 0 and 1 - and can be thought of in this context as the proportion obtained by dividing the binomial numerator by the denominator. The Beta PDF is given below in terms of two shape parameters, *a* and *b*, although there are a number of different parameterizations.

BETA PDF

$$
f(y; a, b) = \frac{\Gamma(a+b)}{\Gamma(a)\Gamma(b)} y^{a-1} (1-y)^{b-1}
$$
\n(5)

where a is the number of successes and b the number of failures. The initial term in the function is the normalization constant, comprised of gamma functions.

 The above function can also be parameterized in terms of μ. Since we plan on having the binomial parameter, μ, itself distributed as beta, we can parameterize the beta PDF as

$$
f(\mu) = \frac{\Gamma(a+b)}{\Gamma(a)\Gamma(b)} \mu^{a-1} (1-\mu)^{b-1}
$$
\n(6)

Notice that the kernal of the beta distribution is similar to that of the binomial kernal.

$$
\mu^{y}(1-\mu)^{n-y} \sim \mu^{a-1}(1-\mu)^{b-1}
$$
\nFrom the coefficients of the beta and binomial are similar in structure. In probability theory, we have

Even the coefficients of the beta and binomial are similar in structure. In probability theory such a relationship is termed *conjugate*. The beta distribution is conjugate to the binomial. This is a very useful property when mixing distributions, since it generally allows for easier estimation. Conjugacy plays a particularly important role in Bayesian modeling where a prior conjugate (beta) distribution of a model coefficient, which is considered to be a random variable, is mixed with the (binomial) likelihood to form a (beta-binomial) posterior distribution.

The mean and variance of the beta PDF may be given as:

$$
E(y) = \frac{a}{a+b} = \mu \qquad V(y) = \frac{ab}{(a+b)^2(a+b+1)}
$$
\n(8,9)

As mentioned before, the beta binomial distribution is a mixture of the binomial and beta distributions. The binomial parameter, μ, is distributed as beta, which adjusts for extra-binomial correlation in the data. Such overdispersion can be due to clustering effects; ie. that various sets of observations in the data are more similar to one another than than they are to other sets in the data, or to the data as whole. Overdispersion may also be due to proneness in the data, excessive zero counts in the binomial numerator, needed additional predictors, or a number of other reasons. In any case, the mixture can be obtained by multiplying the two distributions.

$$
f(y; \mu, a, b) = f(y; \mu, n) f(y; \mu, a, b)
$$

The result is the beta-binomial probability function.

#### BETA BINOMIAL

$$
f(y; \mu, a, b) = \frac{\Gamma(a+b)\Gamma(n+1)}{\Gamma(a)\Gamma(b)\Gamma(y+1)\Gamma(n-y+1)} \pi^{y-a-1}(1-\mu)^{n-y+b-1}
$$
\n(11)

The kernel of the distribution may also be expressed in terms of gamma functions, but this is not useful when developing a statistical model. I provide it here since it is many times found in beta binomial literature, particularly in Bayesian statistics.

$$
f(y; \pi, a, b) = \frac{\Gamma(a+b)\Gamma(n+1)}{\Gamma(a)\Gamma(b)\Gamma(y+1)\Gamma(n-y+1)} \frac{\Gamma(a+y)\Gamma(n+y-b)}{\Gamma(n+a+b)}
$$
(12)

The beta binomial mean and variance are

$$
E(Y) = \frac{na}{a+b} \qquad V(Y) = \frac{na b(a+b+n)}{(a+b)^2(a+b+1)}
$$
\n(13.14)

An alternative parameterization may be given in terms of  $\mu$  and  $\sigma$ , with  $\mu=a/(a+b)$ .

$$
f(y; \mu, \sigma) = \frac{\Gamma(n+1)}{\Gamma(y+1)\Gamma(n-y+1)} \frac{\Gamma(\frac{1}{\sigma})\Gamma(y+\frac{\mu}{\sigma})\Gamma(n-y+\frac{1-\mu}{\sigma})}{\Gamma(n+\frac{1}{\sigma})\Gamma(\frac{\mu}{\sigma})\Gamma(\frac{1-\mu}{\sigma})}
$$
(15)

wiih y=0,1,2,...n, and  $0 < \mu < 1$ , and  $\sigma > 0$ .

Under this parameterization, the mean and variance of the beta binomial are:

$$
E(Y) = n\mu \qquad V(Y) = n\mu(1 - \mu) \left[ 1 + \frac{\sigma}{1 + \sigma} (n - 1) \right]
$$
\n(16,17)

This is the parameterization that is used in the Stata *betabin* command (Hardin & Hilbe, 2013) and in R's *gamlss* function (Rigby & Stasinopoulos, 2005)

#### EXAMPLES

To begin we shall use a beta model to estimate the parameters of proportional data. The beta model is appropriate when the variable to be modeled has values between 0 and 1, representing the proportion of successes for a specific covariate pattern or counts per time period or area.

 We shall use the grouped Titanic disaster data for an example of a beta regression. However, we must divide the number of passengers who survived the wreck by the number of passengers having the same pattern of covariates. For the data below, there was only one passenger who was a first class female child - and she survived. 14 passengers survived of the 31 female children 3rd class passengers. The data is stored in the **titanixgrp** file

### R: *Modeling beta regression*

```
=========================================
library(Hmisc); library(foreign)
titanic <- read.dta("c://ado/titanicgrp.dta")
titanic ; attach(titanic) ; table(class)
y \le - survive/cases \qquad # create y as the proportion
\frac{1}{2}cbind(y, survive, cases) \qquad # list of y an binomial variables
y[y==1] <- .9999 # replace .9999 for 1's in y 
class03 <- factor(titanic$class, 
      levels=c("3rd class", "2nd class", "1st class")) # change reference
library(betareg) \qquad # use of betareg model
summary(mymod \leq betareg(y \sim age + sex + class03, data=titanic))
library(gamlss) # use of gamlss model
summary(mybeta \leq - gamlss(y \sim age + sex + class03, data=titanic,
          sigma.fo=~1, family=BEOI, method=RS()))
=========================================
```

```
. use titanicgrp,clear
```
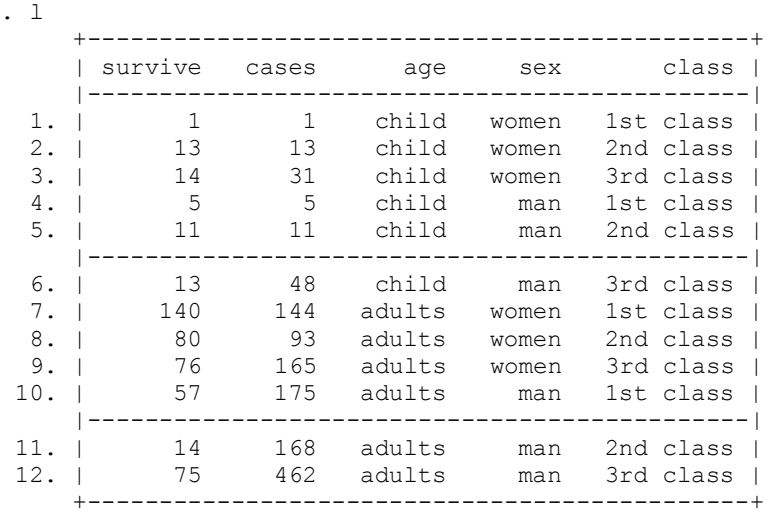

#### Using Stata we observe the data without labels,

. list, nolab

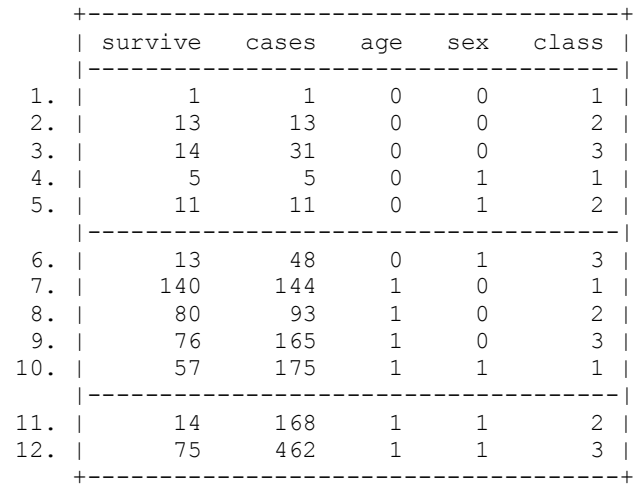

Since I would like to have third class passengers as the reference level for the categorical variable, *class*, we factor or level it to create separate dummy or indicator variables, each of which is formatted as 0,1.

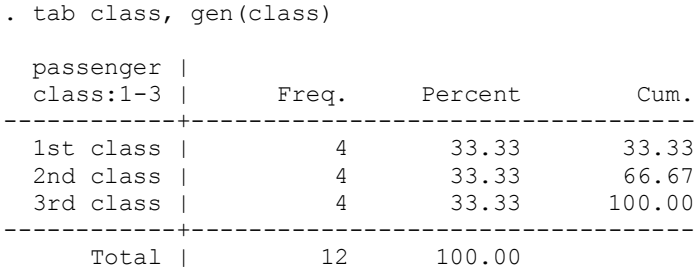

Now we can divide *survive* (the passengers who survived) by the number of observations sharing the identical covariate pattern (*cases*). Each observation in the Titanic data is a distinct covariate pattern. The result of the division, *y*, is a proportion - a division of the binomial numerator by its denominator.

```
. gen y=survive/cases
```
. list survive cases y

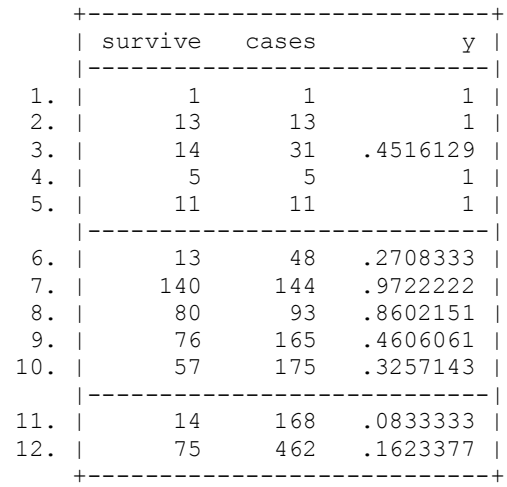

We spot a problem. It could have been identified when comparing *survive* and *cases*, but there are 4 *y*'s with a value of 1. The beta distribution requires that all response values are between 0 and 1. The solution is to recode these values as 0.999. Then we can model the data. The Stata *betafit* command was created by Maartin Buis (Univ of Tuebingen), Nicholas Cox (Durham Univ) and Stephen Jenkins (London School of Economics and Political Science), and is provided on the book's web site.

. replace  $y=$ . 9999 if  $y==1$ . betafit y, mu(age sex class2 class1) nolog ML fit of beta (mu, phi) Number of obs = 12 Wald chi2(4) = 13.34 Log likelihood =  $25.126578$  Prob > chi2 =  $0.0097$ 

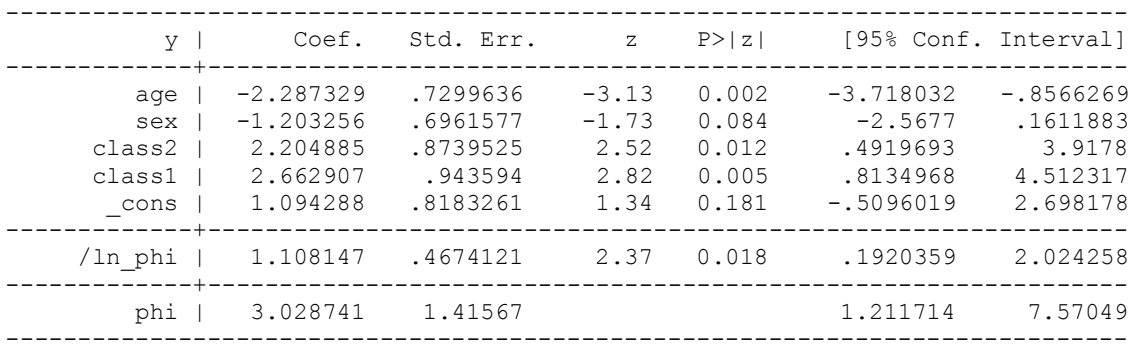

The R output using the *betareg* function provides the same result as Stata.

```
> mymod <- betareg(y \sim age + sex + class03, data=titanic)
> summary(mymod)
Coefficients (mean model with logit link):
              Estimate Std. Error z value Pr(>|z|) 
(Intercept) 1.0943 0.6576 1.664 0.096122 .<br>ageadults -2.2873 0.6503 -3.517 0.000436 *
ageadults -2.2873 0.6503 -3.517 0.000436 ***
sexman -1.2032 0.5997 -2.006 0.044813 *
class032nd class 2.2049   0.7711 2.859 0.004246 **
class031st class 2.6629 0.7921 3.362 0.000774 ***
Phi coefficients (precision model with identity link):
       Estimate Std. Error z value Pr(>|z|) 
(phi) 3.029 1.318 2.299 0.0215 *
Type of estimator: ML (maximum likelihood)
Log-likelihood: 25.13 on 6 Df
```
Pseudo R-squared: 0.7598

Using the *gamlss* package (Rigby and Stasinopoulos, 2005) we can duplicate the results of Stata and *betareg*, acknowledging that rounding errors give us slightly different - but statistically identical - output.

> summary(mybeta) \*\*\*\*\*\*\*\*\*\*\*\*\*\*\*\*\*\*\*\*\*\*\*\*\*\*\*\*\*\*\*\*\*\*\*\*\*\*\*\*\*\*\*\*\*\*\*\*\*\*\*\*\*\*\*\*\*\*\*\*\*\*\*\*\*\*\* Family: c("BEOI", "One Inflated Beta") Call: gamlss(formula =  $y \sim age + sex + class03$ , sigma.formula =  $\sim 1$ ,  $family = BEOI$ , data = titanic, method = RS()) Fitting method: RS() ------------------------------------------------------------------- Mu link function: logit Mu Coefficients: Estimate Std. Error t value Pr(>|t|) (Intercept) 1.090 0.8178 1.332 0.24023 ageadults -2.275 0.7296 -3.118 0.02631 sexman -1.190 0.6960 -1.709 0.14808 class032nd class 2.194 0.8731 2.513 0.05366 class031st class 2.647 0.9426 2.808 0.03762

------------------------------------------------------------------- Sigma link function: log Sigma Coefficients: Estimate Std. Error t value Pr(>|t|) 1.10111 0.46787 2.35347 0.06528 ------------------------------------------------------------------- Nu link function: logit Nu Coefficients: Estimate Std. Error t value Pr(>|t|) -1.843e+01 2.899e+03 -6.359e-03 9.952e-01 ------------------------------------------------------------------- No. of observations in the fit: 12 Degrees of Freedom for the fit: 7 Residual Deg. of Freedom: 5 at cycle: 8 Global Deviance: -50.25368 AIC:  $-36.25368$ SBC: -32.85933

Note that the *gamlss* dispersion parameter value of 1.10111 is statistically the same as *betareg* and *betafit* output. The estimate is given in log form. Exponentiating 1.10111 produces a value of 3.01

 The greater the value of the proportion the more likely a passenger is a female child, and the more likely they are of a superior passenger class. This information is not particularly helpful for understanding criteria of survival in this case, although there are data situations for which beta model make good sense. If we only have proportional data the beta model may be the only regression model we can use.

 Prior to concluding our look at beta models, we should determine the extent of extra correlation in the data by employing a robust or sandwich variances adjustment, which results in the output below. Note that the adjustment does little to the values of the standard errors. The *p*values (Wald statistics) are therefore nearly the same.

------------------------------------------------------------------------------ | Robust y | Coef. Std. Err. z P>|z| [95% Conf. Interval] -------------+--------------------------------------------------------------- age | -2.287329 .6682538 -3.42 0.001 -3.597083 -.9775758 sex | -1.203256 .6802613 -1.77 0.077 -2.536543 .1300319 class2 | 2.204885 .9155048 2.41 0.016 .4105283 3.999241 class1 | 2.662907 .9157482 2.91 0.004 .8680736 4.45774 \_cons | 1.094288 .9632493 1.14 0.256 -.793646 2.982222 -------------+---------------------------------------------------------------- /ln\_phi | 1.108147 .2682577 4.13 0.000 .5823714 1.633922 -------------+--------------------------------------------------------------- phi | 3.028741 .812483 1.790279 5.123933 ------------------------------------------------------------------------------

. betafit y, mu(age sex class2 class1) nolog vce(robust)

Robust variance and scaling do not work well with *betareg* and *gamlss*. Since beta regression is itself not our foremost concern in this monograph, I'll pass on additional discussion.

Before considering the use of a beta binomial model on grouped binomial data it is necessary to determine if the binomial data is overdispersed. In particular, we shall model the Titanic data using a grouped logistic model to determine if the data is overdispersed. If it is, we cannot in general trust the coefficients or standard errors of the resulting model. Other links can be used, and we can adjust the standard errors to account for the excess variability. We'll look at these alternatives first.

 We model the data using a grouped logistic model. The *glm* command provides accurate estimates. R's *glm* function is also the function of choice for grouped logistic models. The *eform* option provides odds ratios to be displayed, and *nolog* depresses a print out of the iteration log that is by default displayed when a model is estimated.

#### R *Logistic regression models*

```
==========================================================
died <- cases - survive 
summary(jhlogit \leq - glm(cbind(survive,died) \sim age + sex + class03,
              data=titanic, family=binomial))
exp(coef(jhlogit)) # Odds ratios
library(COUNT)
modelfit(jhlogit) # same as Stata abic command
summary(sclogit \leq - glm(cbind(survive,died) \sim age + sex + class03,
        data=titanic, family=quasibinomial)) # scaled SEs
OR <- exp(coef(sclogit)); OR
library(sandwich)
rse <- sqrt(diag(vcovHC(jhlogit, type = "HC0"))) # robust SEs
ORrse <- OR*rse; ORrse # robust SE for odds ratios
==========================================================
. glm survive age sex class2 class1, fam(bin cases)eform nolog
Generalized linear models No. of obs = 12
Optimization : ML Residual df = 7
                                             Residual df = 7<br>
Scale parameter = 1<br>
(1/df) Deviance = 15.83482<br>
(1/df) Pearson = 14.41183 <=
Deviance = 110.8437538 (1/df) Deviance = 15.83482
Pearson = 100.8828206 (1/df) Pearson = 14.41183 <=
Variance function: V(u) = u*(1-u/cases) [Binomial]<br>Link function : g(u) = \ln(u/(cases-u)) [Logit]
variance ranction. v(u) = u'(1-u/\text{cases})<br>Link function : g(u) = \ln(u/(\text{cases}-u))AIC = 13.14728<br>BIC = 93.44941
Log likelihood = -73.88365169 BIC = 93.44941
------------------------------------------------------------------------------
           | OIM
    survive | Odds Ratio Std. Err. z P>|z| [95% Conf. Interval]
-------------+----------------------------------------------------------------
 age | .3479809 .0844397 -4.35 0.000 .2162749 .5598924
 sex | .0935308 .0135855 -16.31 0.000 .0703585 .1243347
 class2 | 2.129343 .3731801 4.31 0.000 1.510315 3.002091
 class1 | 5.84959 .9986265 10.35 0.000 4.186109 8.174107
 _cons | 3.652859 .9053449 5.23 0.000 2.247327 5.937442
      ------------------------------------------------------------------------------
. abic
```
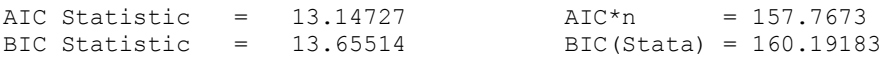

The dispersion statistic has a value of 14.4, indicating extensive overdispersion. An equidispersed model -- one meeting the distributional assumptions of the model -- would have a dispersion statistic of approximately 1.0. The AIC statistic is 157.77, which we can later compare with a model of the data using beta binomial regression.

 Note that the *p*-values appear to indicate that all of the predictors are significant contributors to understanding the response; ie predictors for survival. As we have shown earlier though, we need to at first scale the standard errors by the dispersion to determine the extent of the extra-binomial correlation in the data. The R *quasi-binomial* family provides the same results. The *nohead* option suppresses a display of header statistics, which are identical to the statistics above.

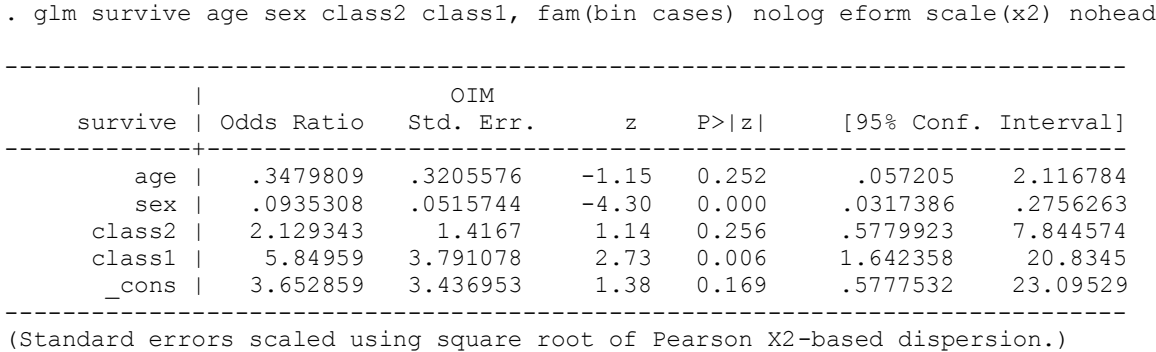

We find that age is no longer a significant predictor, nor is *class2*. this means that *class1* and *class2* are togther the reference level for *class1*. There is no statistical difference in 2nd and 3rd classs passengers with respect to survival. First class passengers, however, have nearly 6 times greater odds of survival than 3rd class passengers -- as well as 2nd and 3rd class passengers together. It appears from the output that first class females survived the Titanic accident significantly higher than other passengers. We know from independent sources that this is indeed what happened.

 To confirm what we found using scaled standard errors, we'll employ a robust variance adjustment to the standard errors.

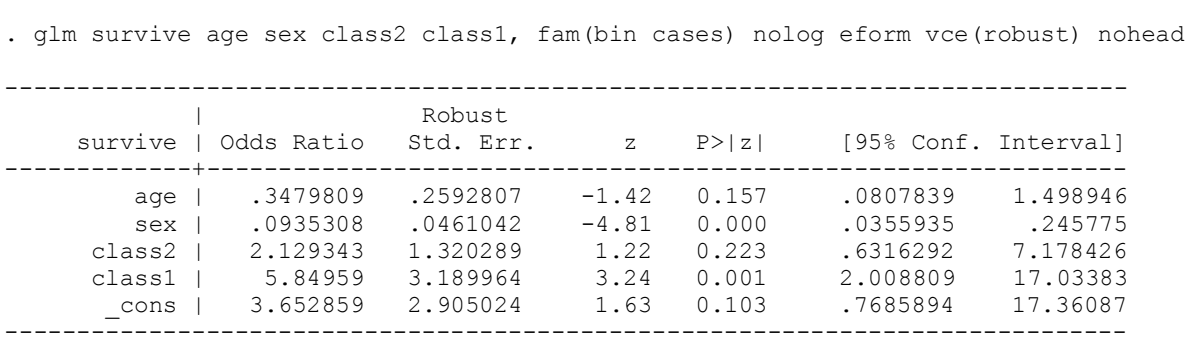

The results are consistent with the "*quasibinomial*" or scaled model. We can be sure that based on a logistic regression model, *age* and *class2* are not significant contributors to an understanding of survival. It appears that female 1st class passengers had a significantly greater survival odds than did other passenger. Age was not a determinant.

#### BETA BINOMIAL

We use the *betabin* command from Hardin and Hilbe (2013). The command is a two parameter model with the scale parameter, *sigma,* serving as dispersion parameter, adjusting the model for any extra-binomial correlation. The origin of the model was outlined earlier in this section.

### R *Beta binomial*

==================================================== summary(mybb <- gamlss(cbind(survive,died) ~ age + sex + class03, data=titanic, family=BB)) exp(coef(mybb)) ======================================

. betabin survive age sex class2 class1, n(cases) nolog eform

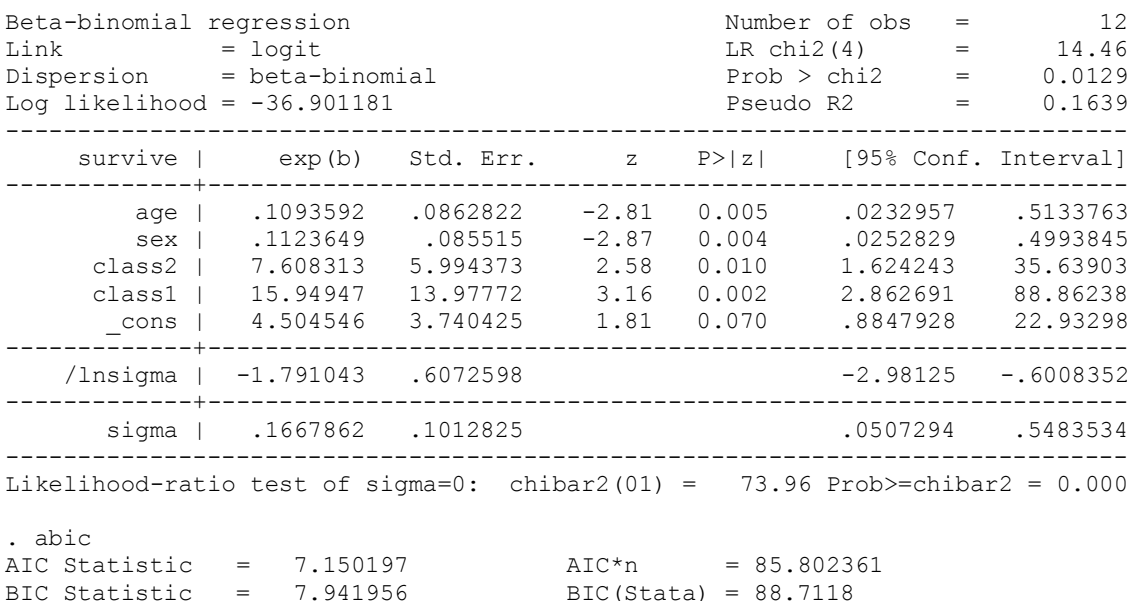

R output using *gamlss* is given as displayed below. Note again that there is a slight difference in estimates. Note that the estimate for sigma is statistically the same as what is displayed in the Stata output for the log of sigma*, /lnsigma*. Sigma is the dispersion parameter, and can itself be parameterized, having predictors like the mean or location parameter, *mu*. The dispersion estimates inform the analyst which predictors significantly influence the extra correlation in the data, therefore influencing the value of sigma. In this form below it is only the intercept of sigma that is displayed. In this respect, the beta binomial is analagous to the heterogeneous negative binomial count model (Hilbe, 2011, 2014), and the binomial logistic regression function is a analagous to Poisson model.

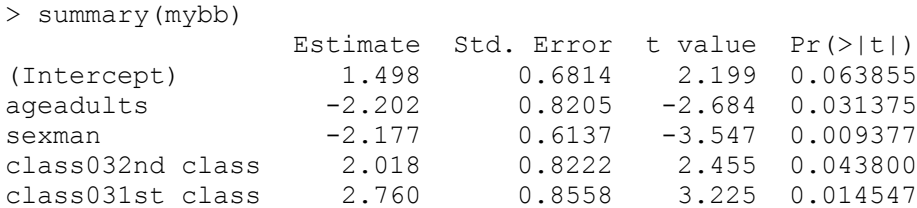

------------------------------------------------------------------- Sigma link function: log Sigma Coefficients: Estimate Std. Error t value Pr(>|t|) (Intercept) -1.801 0.7508 -2.399 0.03528 ------------------------------------------------------------------- > exp(coef(mybb)) (Intercept) ageadults sexman class032nd class 4.4738797 0.1105858 0.1133972 7.5253615 class031st class 15.8044343

The dispersion parameter is significant in that its confidence interval does not include one (1).. Moreover, the AIC and BIC statistics are substantially lower than the binomial logistic model,. 85.8 and 88.7 respectively to the logistic model values of 157.7 and 160.2. The Beta binomial model is preferred to the single parameter logistic model. However, extra correlation still needs to be checked and adjusted. A robust or sandwich variance adjustment is applied to the model.

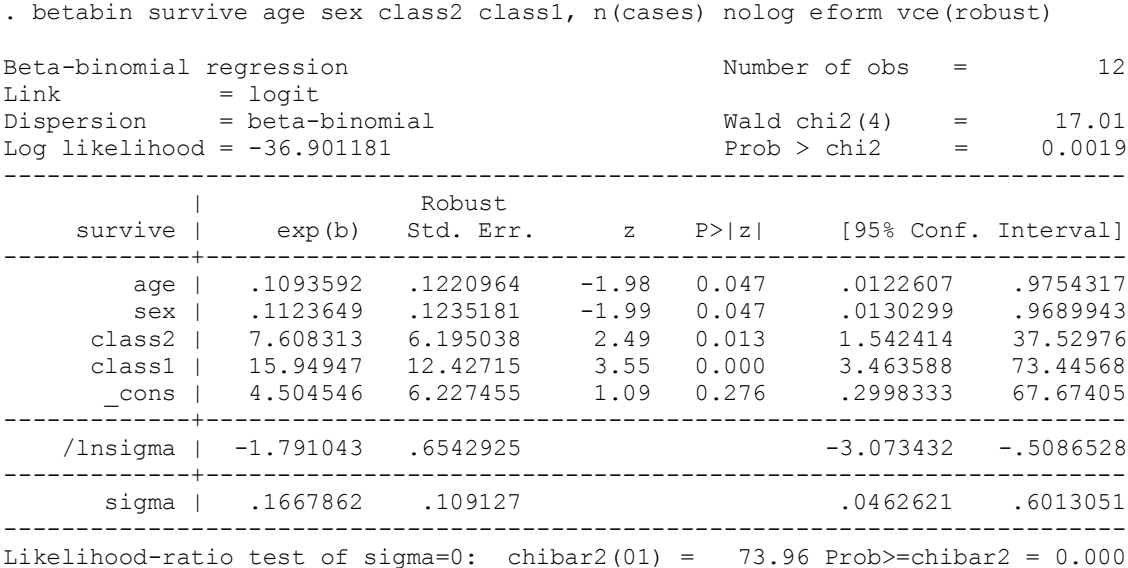

Note that even after applying a robust variance adjustment, all of the main effect predictors are significant. In addition, the likelihood ratio test of the value of sigma shows us that the beta binomial model is preferred to the logistic model. We should check for an interactive effect between age and sex, and between both *age* and sex and *class1*. I shall leave that as an exercise for the reader. It appears, though, from looking at the main effects, only that 1st class female children stood the best chance of survival on the Titanic,

# Zero-Inflated binomial

At times, even grouped data consists of more observations having a no successes for given covariates than acceptable based on model assumptions. Data having excessive zero values for the response are commonly referred to as zero-inflated models. Most zero-inflated models are count models, but grouped binomial models are also subject to having excess zeros. For a

complete analysis of zero-inflation for count models, see Hilbe, (2011) or Hilbe (2014). For a discussion of beta binomial

$$
f(y; n, \mu, \sigma) = \sigma + (1 - \sigma)(1 - \mu)^n \qquad \text{if } y = 0
$$
  

$$
f(y; n, \mu, \sigma) = \frac{(1 - \sigma)n! \mu^y (1 - \mu)^{n - y}}{y! (n - y)!} \qquad \text{if } y > 0
$$
 (18)

where  $0 \le \mu \le 1$  and  $0 \le \sigma \le 1$ . The mean and variance or Y are given as:

$$
E(Y) = (1 - \sigma)n\mu \qquad V(Y) = n\mu(1 - \sigma)[1 - \mu + n\mu\sigma]
$$
\n(19)

 I use the **titanicgrp0** data set, which is nearly the same as **titanicgrp**, except that four of the observations have zero successes rather than what they had in **titanicgrp**..

#### R *Zero inflated Binomial*

```
==========================================================
library(Hmisc); library(foreign)
titanic0 <- read.dta("c://ado/titanicgrp0.dta")
attach(titanic0); head(titanic0)
class03 <- factor(titanic0$class, 
     levels=c("3rd class", "2nd class", "1st class")) # change reference
summary(mylogit \leq glm(cbind(survive,died) \sim age + sex + class03,
             data=titanic0, family=binomial))
summary(mybb \leq qamlss(cbind(survive,died) \sim age + sex + class03,
             data=titanic0, family=BB))
summary(binBI0 \leq qamlss(cbind(survive,died) \sim age + sex + class03,
                        nu.fo = \sim age + sex,
                        data=titanic0, family=ZIBI))
exp(coef(binBI0))
summary(binBB0 \leq qamlss(cbind(survive,died) \sim age + sex + class03,
                        nu.fo = \sim age + sex,
                        data=titanic0, family=ZIBI))
exp(coef(binBB0))
# EXTRA: zero-inflated beta
y \le - survive/cases \qquad # create y as the proportion
cbind(y,survive,cases) # list of y an binomial variables
y[y==0] <- .0001 # replace .0001 for 0's in y 
summary(beta0 <- gamlss(y \sim age + sex + class03, data=titanic0,
         sigma.fo=~1, family=BEOI, method=RS()))
   ==========================================================
```
. titanicgrp0

. l survive-class, nolab

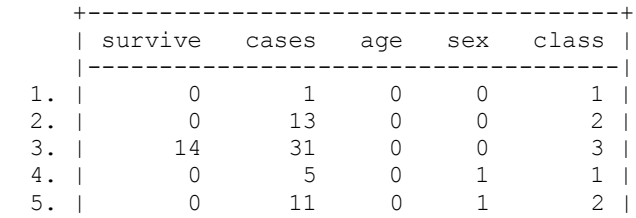

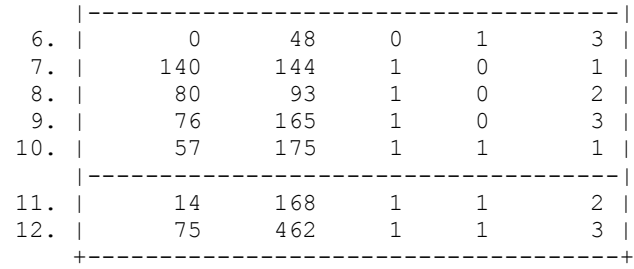

Model the data as a standard logistic regression, without concern for the excess zero response values. The model standard errors have been adjusted by robust variance estimates. Recall that the model without zero responses was highly overdispersed; we therefore employ robust variance adjustment.

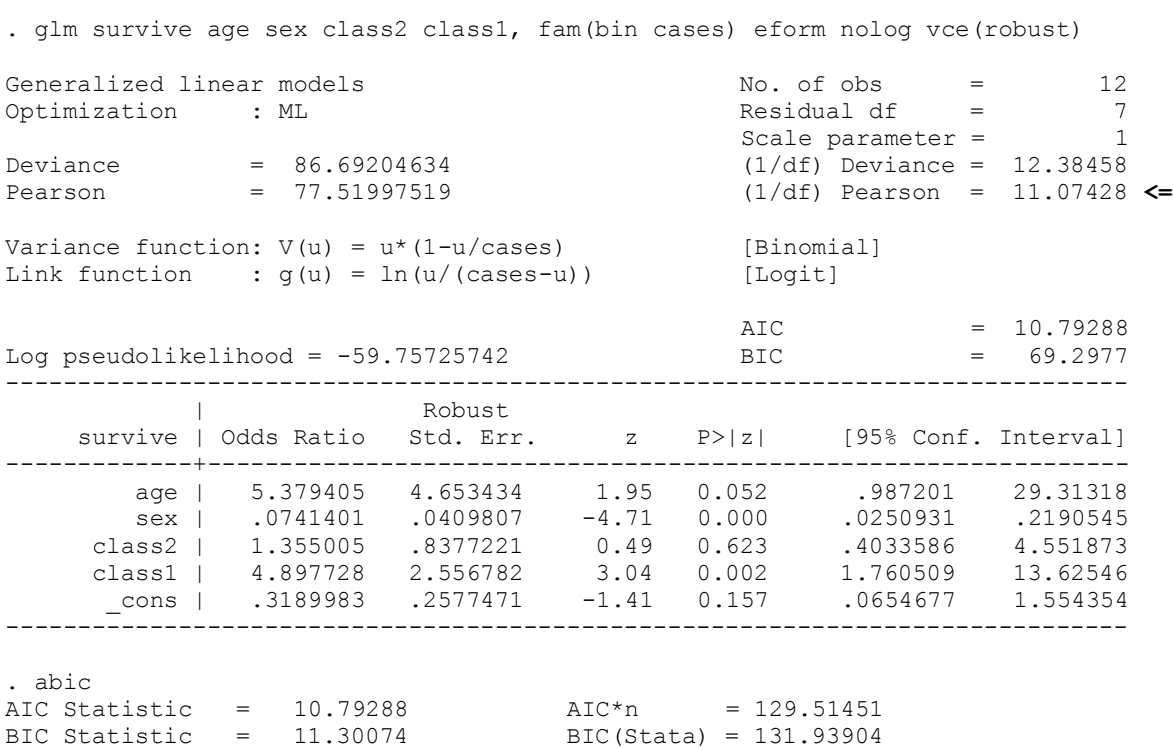

The zero-inflated binomial model has exponentiated coefficients that are close to the logistic model, except for *age*, which is not significant.

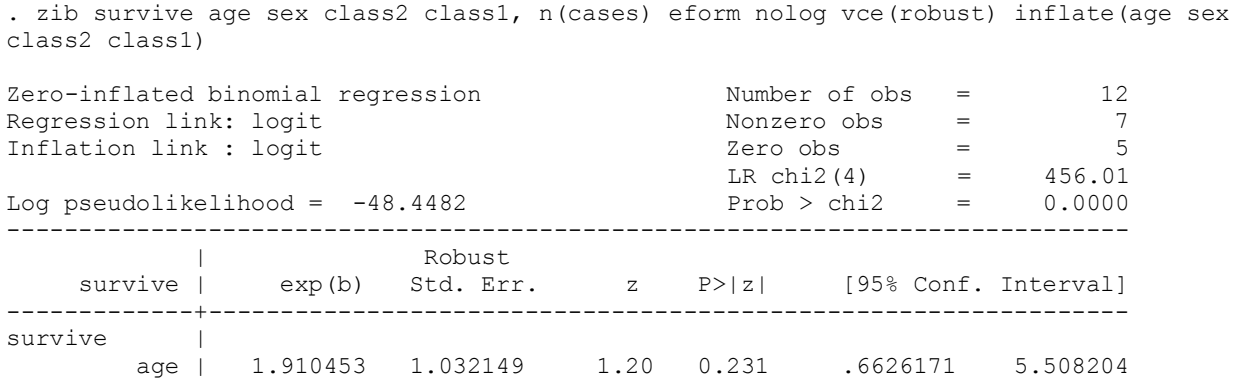

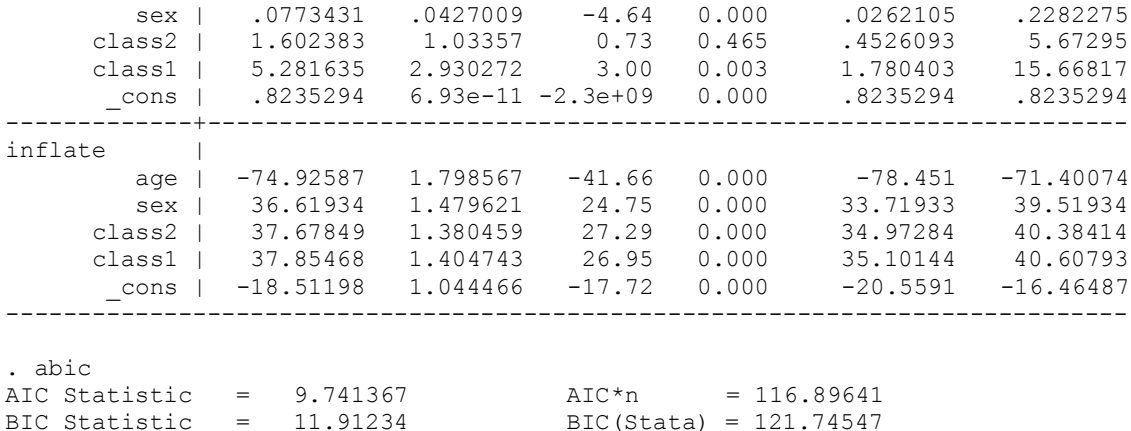

The AIC value drops from 129.5 to 116.9, a substantial reduction. The BIC drop a little over 10 points, which is also considered to be substantial. Inflated values inform us that all of the predictors significantly influence zero survival values. The zero-inflated binomial model appears to fit the data better than standard grouped logistic regression.

 In order to display a Vuong test in Stata, standard errors cannot be adjusted. We drop the *vce(robust)* option and rerun the model. Model standard errors are displayed, as is the Vuong test results. For space purposes only the Vuong test results are shown.

```
. zib survive age sex class2 class1, n(cases) eform nolog inflate(age sex class2
class1) vuong
Vuong test of zib vs. standard binomial: z = 1.85 \text{ Pr} > z = 0.0322
```
The zero-inflated binomial fits the data better than does the logistic model, which we had earlier concluded. The Vuong test reconfirms our finding.

### Zero-Inflated beta binomial

The zero-inflated beta binomial PDF can be expressed as,

$$
f(y; n, \mu, \sigma, \nu) = \nu + (1 - \nu) f(0; \mu, a, b) \text{ if } y = 0
$$
  

$$
f(y; n, \mu, \sigma, \nu) = (1 - \nu) f(y; \mu, a, b) \text{ if } y > 0
$$
 (20)

where  $0 \leq \mu \leq 1$ ,  $0 \leq \leq 1$ ,  $\nu$  and  $\sigma > 0$ 

The mean and variance can be defined as:

$$
E(Y) = (1 - \nu)n\mu \qquad V(Y) = (1 - \nu)n\mu(1 - \mu)\left[1 - \frac{\sigma}{1 - \sigma}(n - 1)\right] + \nu(1 - \nu)n^2\mu^2
$$
\n(21)

We shall compare results of the beta binomial and zero-inflated beta binomial models using the **titanicgrp0** data,

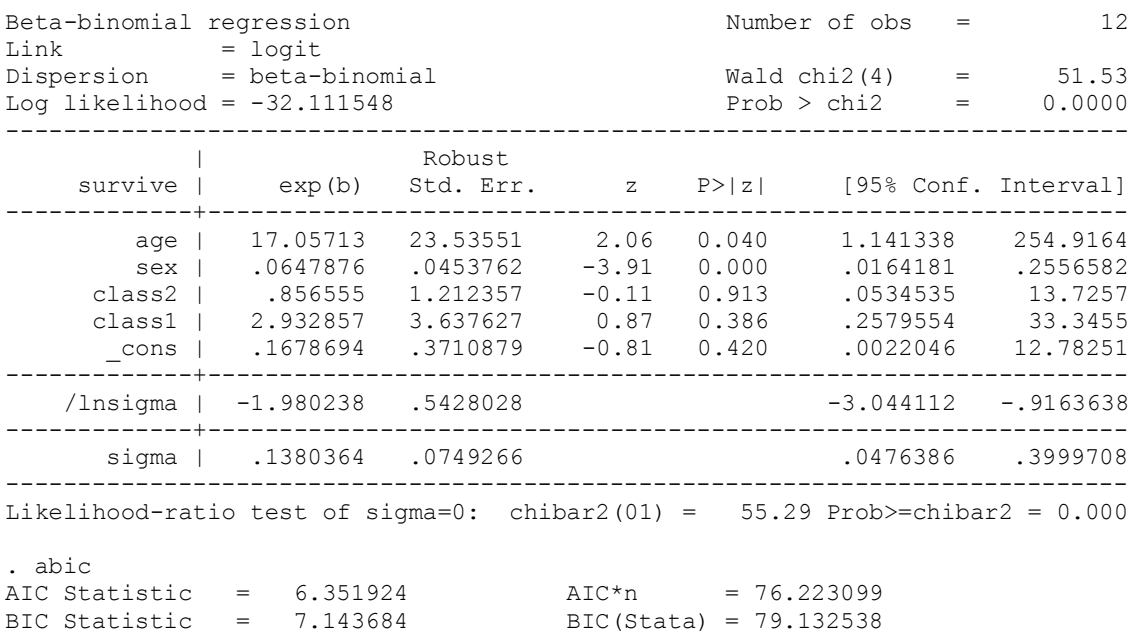

. betabin survive age sex class2 class1, n(cases) eform nolog vce(robust)

The AIC and BIC statistics have substantially dropped. For the AIC statistic, the logistic model has an AIC of approximately 130, for the zero-inflated binomial (ZIB) it reduced to 117, and now for the beta binomial it is 76.22. Next we model the zero-inflated beta binomial.

. zibbin survive age sex class2 class1, n(cases) eform nolog vce(robust) inflate(age sex class2 class1) Zero-inflated beta-binomial regression Number of obs = 12<br>Regression link: logit Nonzero obs = 7<br>Inflation link : logit 100 m Regression link: logit<br>
Inflation link: logit<br>
5 1 2ero obs = 7<br>
5 Inflation link : logit  $\qquad \qquad$  Zero obs =  $Wald chi2(4) = 43.66$ <br> $Prob > chi2 = 0.0000$ Log pseudolikelihood =  $-26.1544$  Prob > chi2 ------------------------------------------------------------------------------ | Robust survive | exp(b) Std. Err. z P>|z| [95% Conf. Interval] -------------+--------------------------------------------------------------- survive | age | 1.471143 .8602602 0.66 0.509 .4676376 4.628075 sex | .0410867 .0348104 -3.77 0.000 .0078078 .2162096 class2 | 3.222762 3.011053 1.25 0.210 .5163495 20.11467 class1 | 11.52215 13.05589 2.16 0.031 1.250335 106.1795 \_cons | .8293798 .0037798 -41.05 0.000 .8220046 .8368212 -------------+--------------------------------------------------------------- inflate | age | -67.61926 1.806085 -37.44 0.000 -71.15913 -64.0794 sex | 32.54278 1.527725 21.30 0.000 29.54849 35.53706 class2 | 33.30773 1.392911 23.91 0.000 30.57767 36.03778 class1 | 33.15821 1.401135 23.67 0.000 30.41204 35.90439 \_cons | -16.08771 1.044466 -15.40 0.000 -18.13483 -14.04059 -------------+---------------------------------------------------------------- /lnsigma | -3.300706 .6550799 -4.584639 -2.016773 -------------+--------------------------------------------------------------- sigma | .0368572 .0241444 .0102074 .1330843 ------------------------------------------------------------------------------

. abic AIC Statistic =  $6.1924$  AIC\*n = 74.308807 BIC Statistic = 8.755208 BIC(Stata) = 79.642776

The AIC drops from 76.2 to 74.3, and the BIC drops from 79.1 to 79.6. *age* and *class2* are still the only non-significant predictors. The change in information statistics is not great, and indicates that the use of a zero-inflated beta binomial model may not be warranted. We drop the adjustment to the standard errors and remodel the data, calling for a Vuong test.

. zibbin survive age sex class2 class1, n(cases) eform nolog inflate(age sex class2 class1) vuong zib Vuong test of zibb vs. standard beta binomial:  $z = 1.49$  Pr>z = 0.0684

Our suspicions appear to be correct. the Vuong test informs us that the standard beta binomial model is preferred for this data.

 The beta binomial is an important model, and should be considered for all overdispersed logistic models. In addition, for binomial models with *probit* and *complementary loglog* links, the *betabin* and *zibbin* commands also have options for these models. We may therefore test to determine if the data is better modeled as a beta binomial with a complementary loglog link. Information criterion tests can be used to determine fit, as well as a goodness-of-link test.

#### **REFERENCES**

Hardin, J.W and J.W Hilbe (2012), *Generalized Linear Model and Extensions, 3rd edition*, Stata Press/Chapman & Hall/CRC

Hardin, J.W .and J.M.Hilbe (2013), Estimation and Testing of Binomial and Beta Binomial Regression Models with and without Zero Inflation *Stata Journal* Vol- ,--<forthcoming>

Hilbe, J.M (2011), *Negative Binomial Regression*, *2nd edition*, Cambridge: Cambridge University Press

Hilbe, J.M. (2014), *Modeling Count Data*, Cambridge:Cambridge University Press

Hilbe, J.M and A.P Robinson (2012). *COUNT* package, CRAN

Hilbe, JM and A.P Robinson (2013) *msme* package, CRAN,

Rigby, B and M Stasinopoulos (2012), *Gamlss package*, 2nd edition, CRAN,

Zuur, A.F, J.M Hilbe, and E.N Zuur (2013), *A Beginner's Guide to GLM and GLMM with R: A frequentist and Bayesian perspective for ecologists.* Highland http://www.highstat.com/BGGLM.htm